## Medicin – Overfør Privatmarkerede lægemiddelordinationer

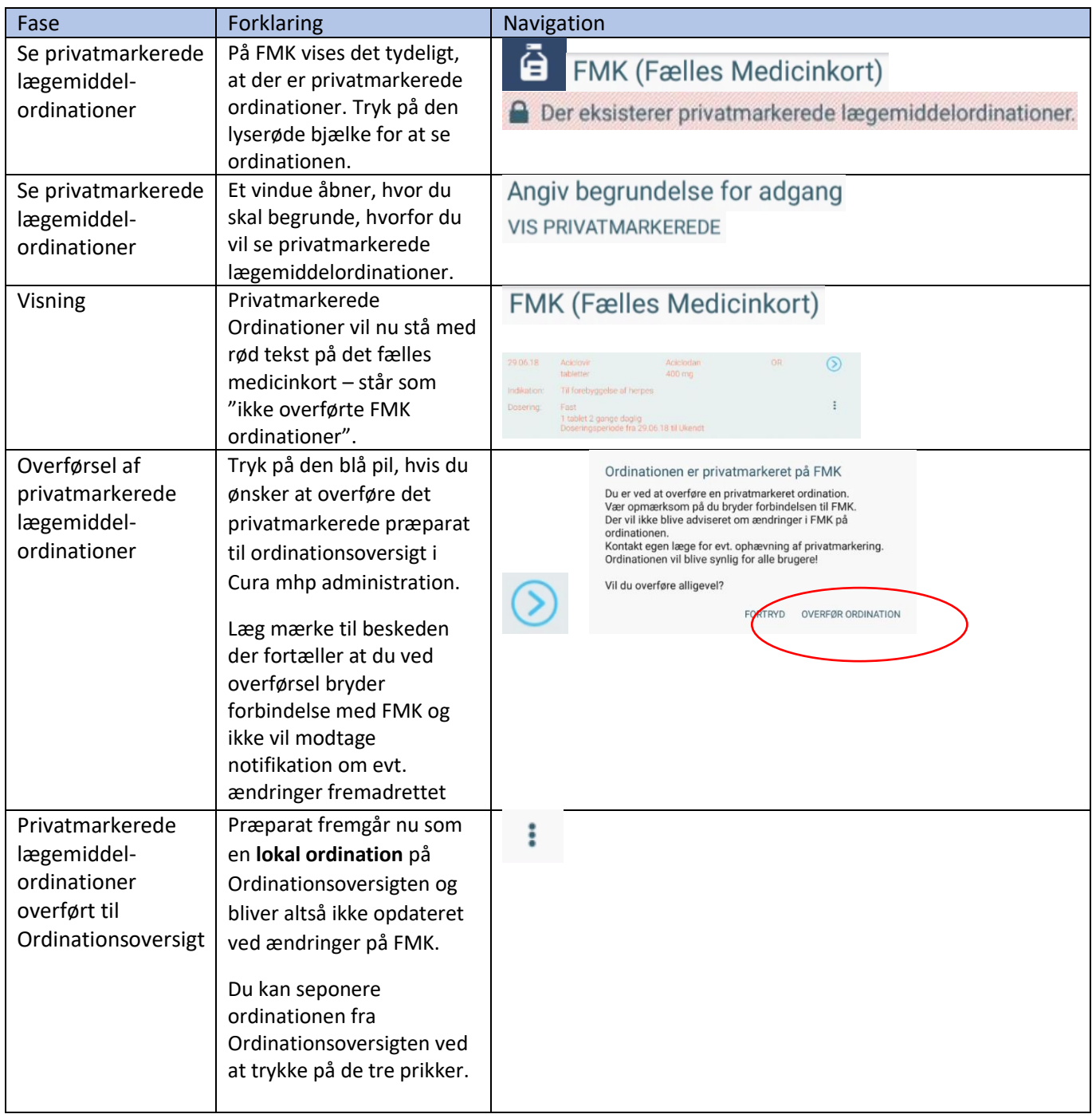

## Ændringslog

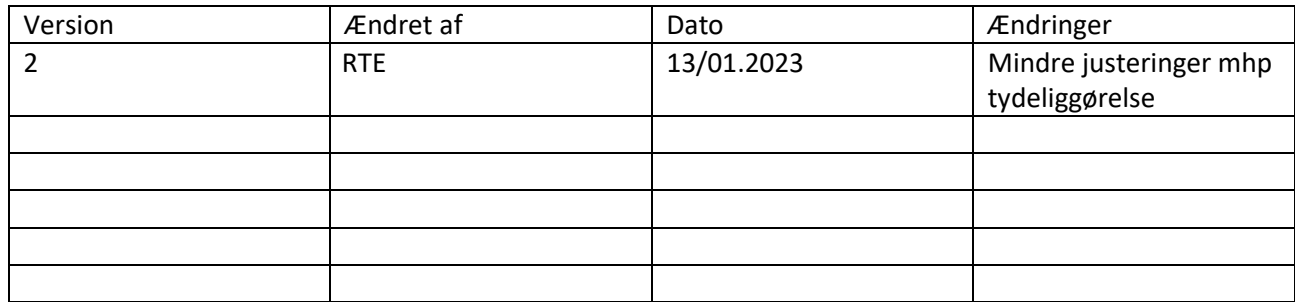